## Cisco Jabber For Android User Guide >>>CLICK HERE<<<

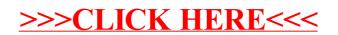